#### Department of Electrical and Computer Engineering The University of Texas at Austin

EE 306, Fall 2021 Yale Patt, Instructor TAs: Sabee Grewal, Ali Fakhrzadehgan, Ying-Wei Wu, Michael Chen, Jason Math, Adeel Rehman Final Exam, December 10, 2021

Name: Student

I would like to enroll in Professor McDermott's freshman design course in Spring 2022. Circle one: Yes No I would like to enroll in 319K/312H in Spring, 2022. Circle one: Yes No

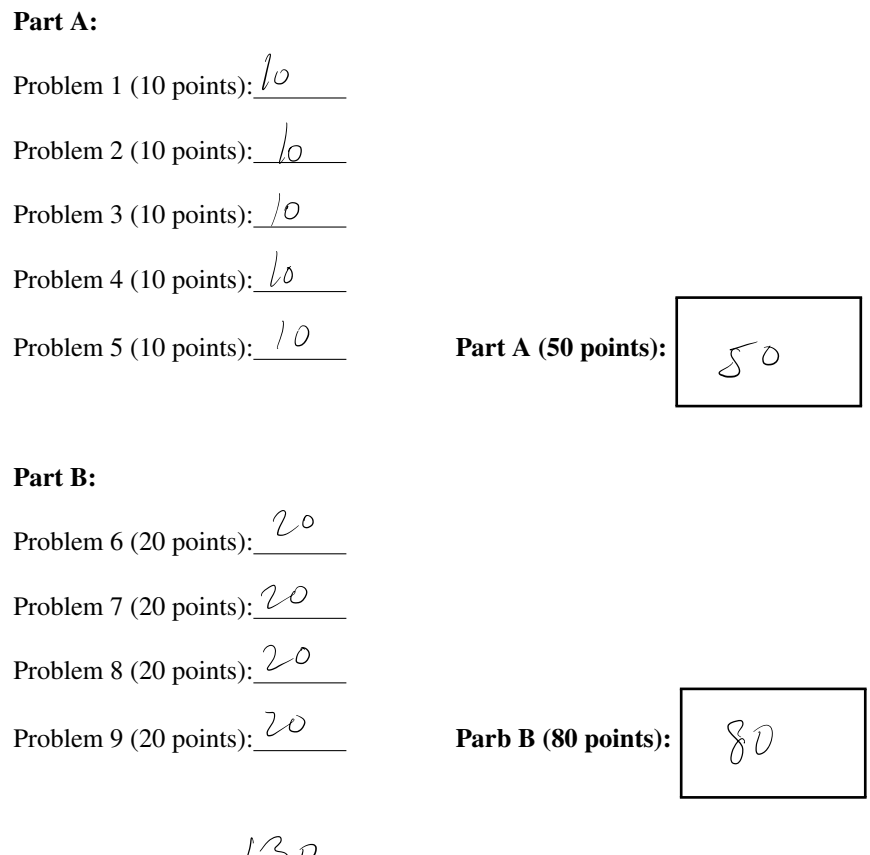

Total (130 points):  $\frac{750}{50}$ 

Note: Please be sure that your answers to all questions (and all supporting work that is required) are contained in the space provided.

Note: Please be sure your name is recorded on each sheet of the exam.

I will not cheat on this exam.

Signature

Problem 1. (10 points):

Part a. (2 points): The instructions in an ISA all have 8 bit opcodes. How many instructions can be specified in this ISA?

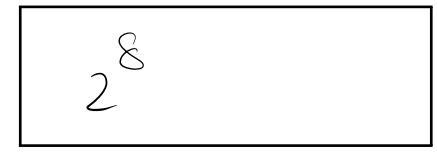

Part b. (2 points): An Aggie decided to debug their program by replacing each occurrence of the instruction LD R0, A with the two instruction sequence

```
AND R0, R0, #0
LD R0, A
```
How likely will this fix the problem so the program runs successfully? Explain in 10 words or fewer.

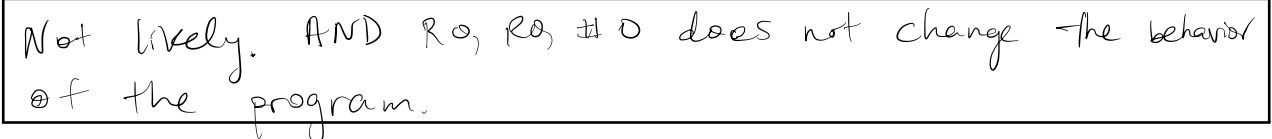

Part c. (6 points): An assemble time error occurs when the assembler fails to generate machine code (0s and 1s). A runtime error occurs during the actual execution of the program (e.g., an ACV or illegal opcode exception).

Your Job: In the following programs, if an error is present, identify whether it is an assemble time or runtime error, and specify the line number of the instruction that causes the error. If there is no error in the program, check "No Error" and leave the line number blank. Since TRAP service routines are part of the operating system, we will assume today that they contain no errors.

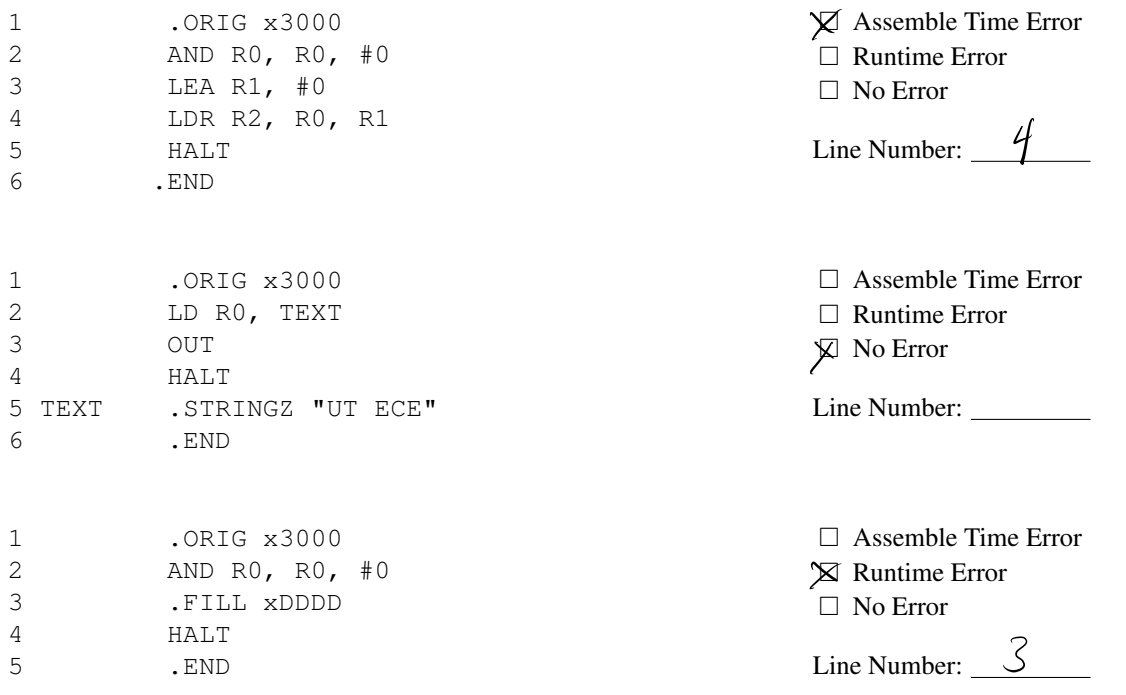

Problem 2. (10 points):

The following LC-3 assembly language program operates on an array containing N elements. The number of elements N is contained in memory location x3200, and the base address of the array is contained in memory location x3201.

.ORIG x3000 LDI R0, N BRz DONE LDI R1, ARRAY LOOP LDR R2, R1, #0 BRzp SKIP NOT R2, R2 ADD R2, R2, #1 STR R2, R1, #0 SKIP ADD R1, R1, #1 ADD R0, R0, #-1 BRp LOOP DONE HALT N .FILL x3200 ARRAY .FILL x3201 .END

What does this program do? Answer in 15 words or fewer.

 $$ absolute value ales  $a_{\rm V}$ ray

# Problem 3. (10 points):

A logic circuit is shown below. The logic circuit has three inputs: A, B, and C.

<u> 1980 - Johann Barn, amerikan bestemanns og forskellige og større og større og større og større og større og</u>

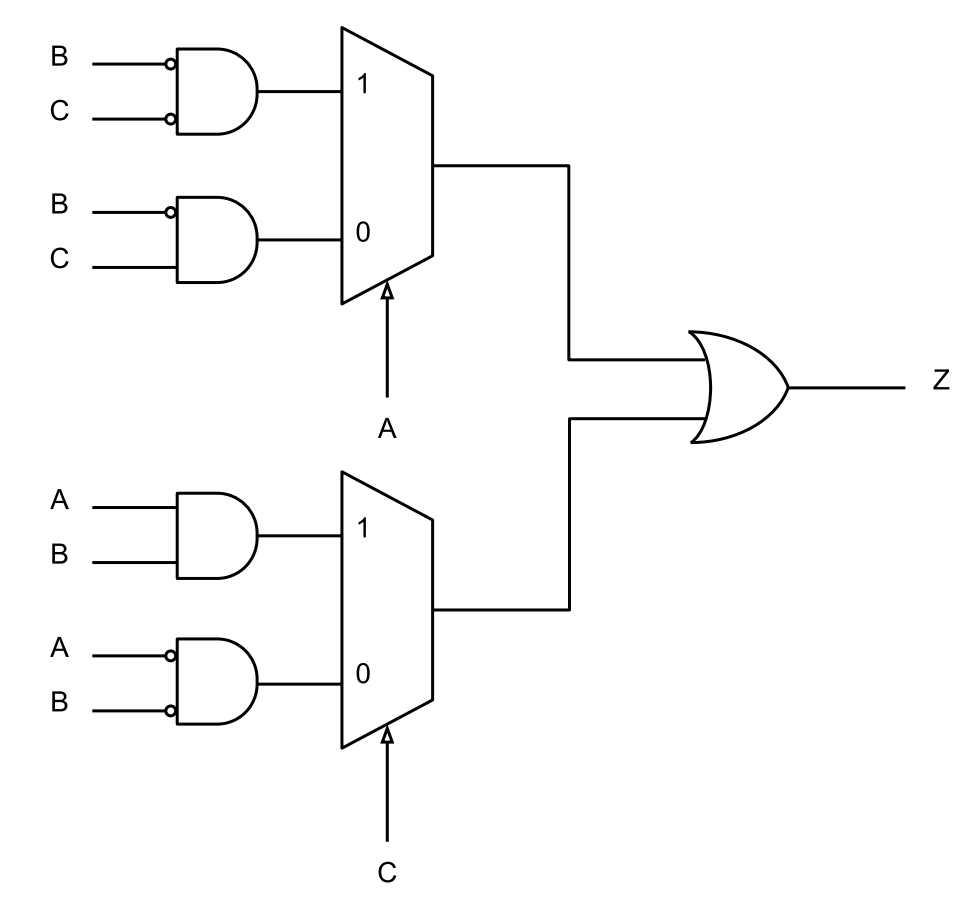

PROBLEM CONTINUES ON NEXT PAGE

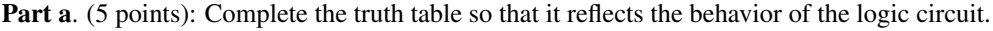

| A                | B | C       | Z              |
|------------------|---|---------|----------------|
| $\boldsymbol{0}$ | 0 | $\rm 0$ |                |
| $\overline{0}$   | 0 | 1       | $\bigcirc$     |
| $\overline{0}$   | 1 | 0       | €              |
| $\overline{0}$   | 1 | 1       | $\overline{O}$ |
| 1                | 0 | 0       |                |
| 1                | 0 |         |                |
| 1                | 1 | ()      | J.             |
| 1                |   |         |                |

Part **b**. (5 points): Implement the logic circuit using the PLA below.

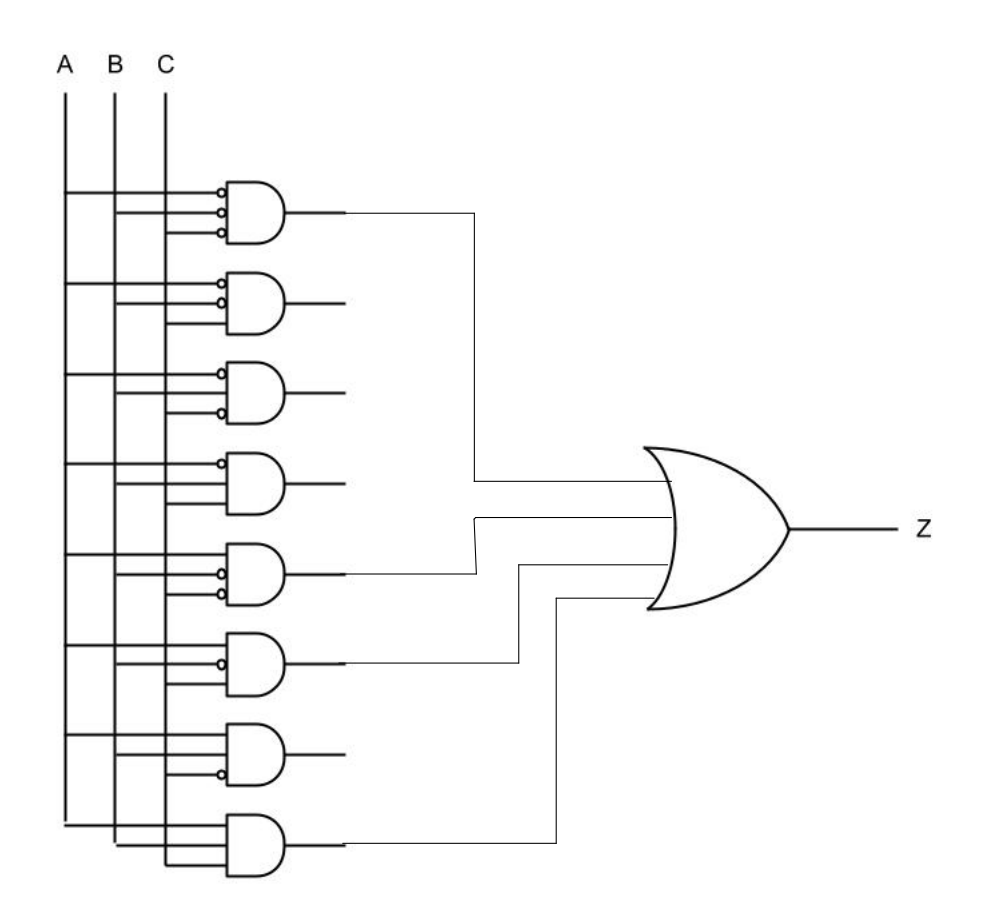

#### Problem 4. (10 points):

In class, we learned that a *pointer* is simply a memory address. For example, we say "R1 is a pointer" when the 16-bit value contained in R1 represents a memory address. We *dereference a pointer* when we load the contents of the memory address pointed to by a pointer. We've seen this multiple times in class. For example, with linked lists. Each node contained a pointer to the next node. We dereferenced the pointer when we wanted to move on to the next node.

Consider an array of pointers, each of which points to a different element of the array. Assume that this array always contains a single element that is the null pointer x0000. Also, assume that if you start at the first pointer in the array, you will always reach the null pointer x0000. An example is shown below.

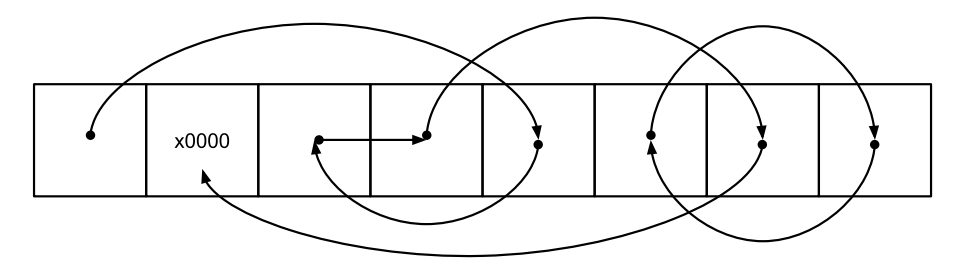

Below is a program written in LC-3 assembly language that counts the number of pointers we need to dereference until we hit the null pointer, starting from the first pointer in the array. The LC-3 program assumes that the array starts at memory location x3200 and stores the answer in the memory location labelled RESULT. Given the example above, the LC-3 program would store a 5 in the memory location labelled RESULT. Note that some instructions are missing.

Your Job: Fill in the missing instructions.

ORIG x3000

\nAND R0, R0, #0

\nLDI R1, ARRAY

\nLOOP

\nBRZ DONE

\n
$$
A \rightarrow B \rightarrow B
$$

\n $A \rightarrow B \rightarrow B$ 

\n $A \rightarrow B \rightarrow B$ 

\nDRZ

\n $A \rightarrow B$ 

\n $A \rightarrow B$ 

\nDRZ

\nLOOP

\nDONE

\nST R0, RESULT

\nHALT

\nARRAY

\n.FILL x3200

\nRESULT

\n.BLKW #1

\n.END

### Problem 5. (10 points):

In this problem, we wish to design a finite state machine that detects whether or not the character string UTECE is present in a sequence of characters.

We will input the sequence of characters to the finite state machine, one character at a time. The finite state machine will output a 0 every cycle until it detects the sequence UTECE. If it never detects UTECE, it will never output a 1. If the finite state machine detects the sequence UTECE, it will output a 1 every cycle thereafter.

Your Job: Complete the finite state machine. We have provided twelve states. Use as many as you need. For each state, you must show the transition for every possible input. Luckily, only a small number of inputs will produce meaningful transitions. The rest can be combined into an "Everything Else" input ("EE", for short). For example, from the initial state, the only relevant transition is if the input is "U" – all the other inputs can be combined into an "Everything Else" transition. Finally, we have identified the final state (the double-circle) if UTECE is detected.

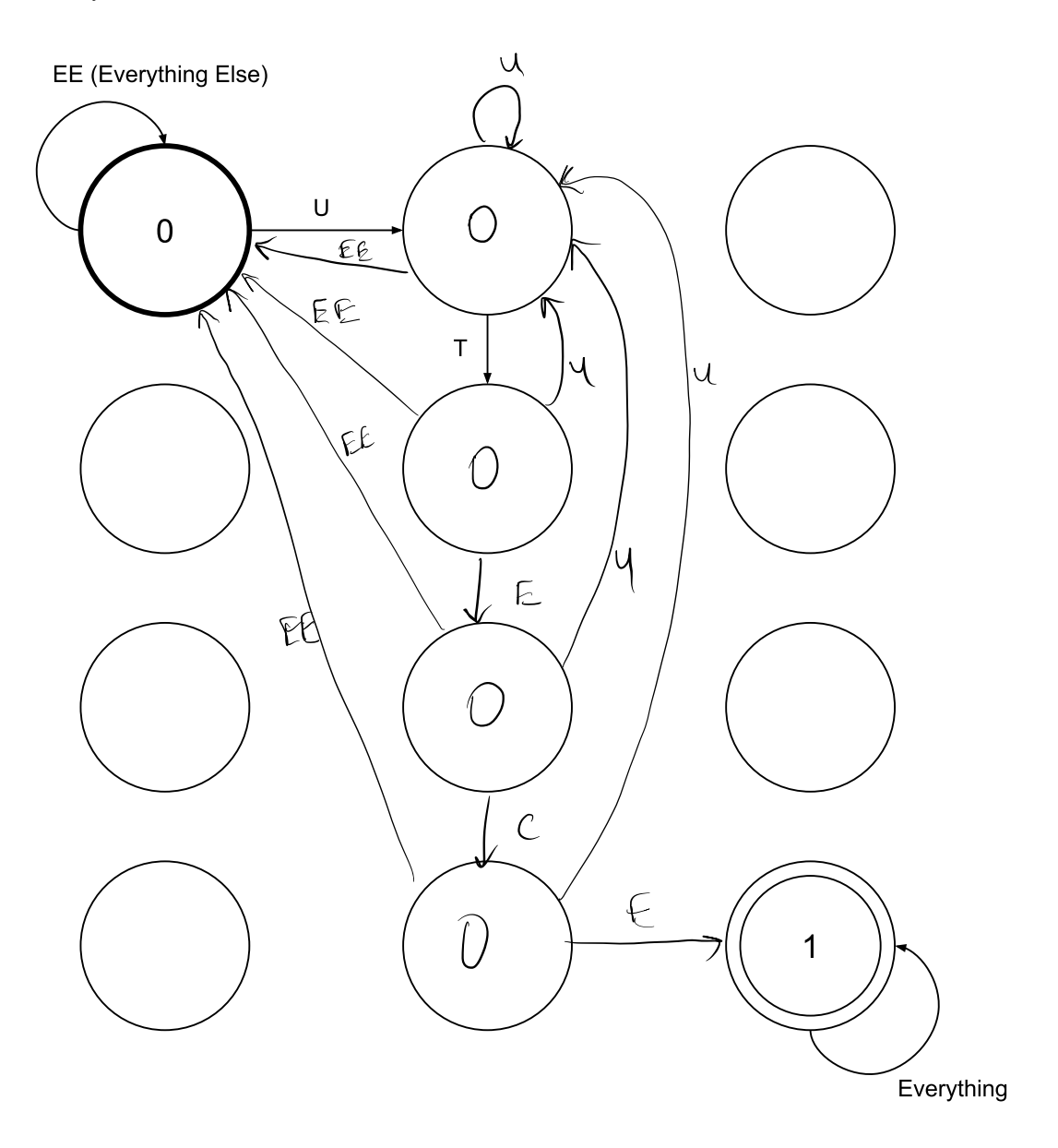

Problem 6. (20 points):

A student filling in the control store signals needed for each state of the LC-3 made some mistakes with state 1 and state 5. The result is shown in the table below. Some control signals are correct, some are incorrect. Assume all control signals not shown are correct.

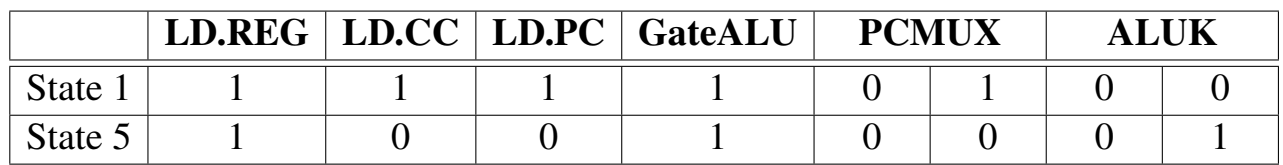

Part a. (5 points): Fill in states 1 and 5, given the control signals specified in the above table.

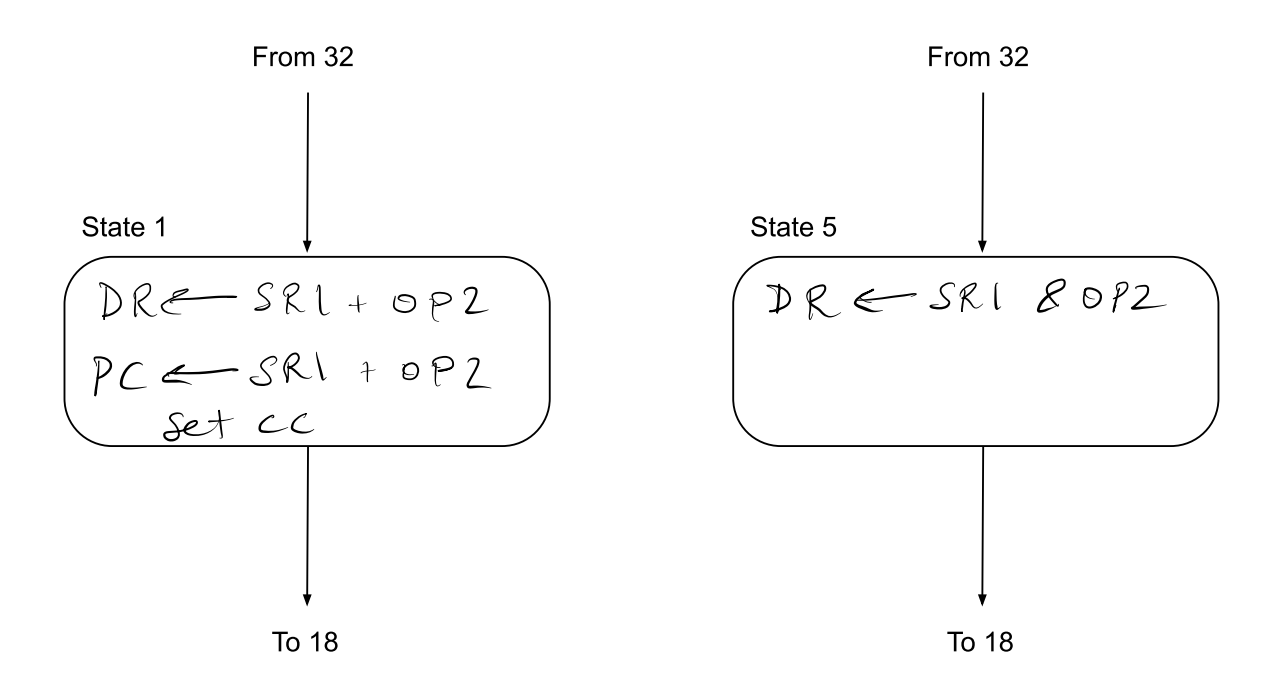

### PROBLEM CONTINUES ON NEXT PAGE

Part b. (15 points): Assume the following program is loaded in the memory of an LC-3 machine with the control signals specified above and starts executing at x3000.

|             |      | .ORIG x3000      |
|-------------|------|------------------|
| Ω           |      | LEA RO, NUM1     |
| $\mathbf 1$ |      | LDR RO, RO, $#0$ |
| 2           |      | ADD RO, RO, $#4$ |
| 3           |      | ADD RO, RO, #3   |
| 4           |      | ADD RO, RO, #2   |
| 5           | LOC  | ADD RO, RO, #1   |
| 6           |      | AND RO, RO, #0   |
| 7           |      | BRnp DONE        |
| 8           |      | LD RO, NUM2      |
| 9           |      | BRp LOC          |
| A           | DONE | HALT             |
| B           | NUM1 | FILL x3002.      |
| C           | NUM2 | FILL x3009.      |
|             |      | . END            |

Your Job: In the table below, identify the line number of each instruction executed, and write the contents of R0 at the end of execution of each instruction. Assume that R0 initially contains x0000. Use as many rows in the table as you need.

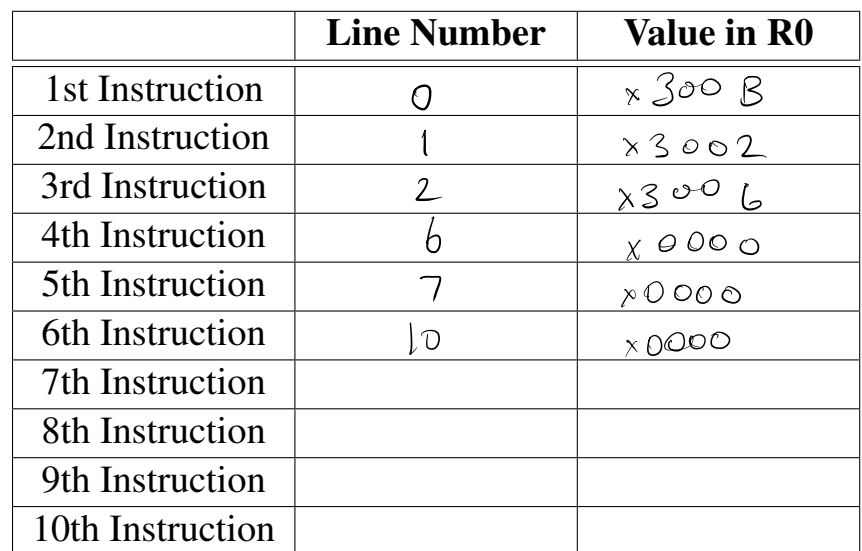

Problem 7. (20 points):

The subroutine SETN (shown on the next page) searches a 16-bit bit vector, starting with bit 0, looking for the first occurrence of N consecutive 0s, and sets those N bits to 1. R0 contains the address of the bit vector, R1 contains the number of bits N. The subroutine returns in R2 the bit number of the first bit that is set. If SETN completes this task successfully, it returns a 0 in R5. If SETN cannot find N consecutive 0s, it fails, and returns a 1 in R5. In the case SETN fails, R2 contains garbage.

For example, if  $R0 = x4000$ ,  $M[x4000] = 0000110000110100$ , and  $R1 = 3$ , SETN will set  $M[x4000]$  to 0000110111110100, R2 to 6, and R5 to 0.

Four subroutines are provided to help you write SETN. (All of them may not be necessary.)

**Subroutine One: INIT.** INIT clears the bit vector pointed to by R0. For example, if  $R0 = x4000$ ,  $M[x4000] = xEB0A$ , INIT will set  $M[x4000]$  to x0000.

Subroutine Two: SET. SET sets the bit specified by R1 in the bit vector pointed to by R0. For example, if  $R0 = x4000$ ,  $M[x4000] = x0000$ , and  $R1 = 4$ , SET will set  $M[x4000]$  to  $x0010$ .

Subroutine Three: CLEAR. CLEAR clears the bit specified by R1 in the bit vector pointed to by R0. For example, if  $R0 = x4000$ ,  $M[x4000] = x7A03$ , and  $R1 = 0$ , CLEAR will set  $M[x4000]$  to  $x7A02$ .

Subroutine Four: EXAMINE EXAMINE sets R2 to the value (0 or 1) of the bit specified by R1 in the bit vector pointed to by R0. For example, if  $R0 = x4000$ ,  $M[x4000] = x8000$ , and  $R1 = 15$ , EXAMINE will set R2 to 1.

Your Job: Fill in the missing instructions of the subroutine SETN shown on the next page.

#### PROBLEM CONTINUES ON NEXT PAGE

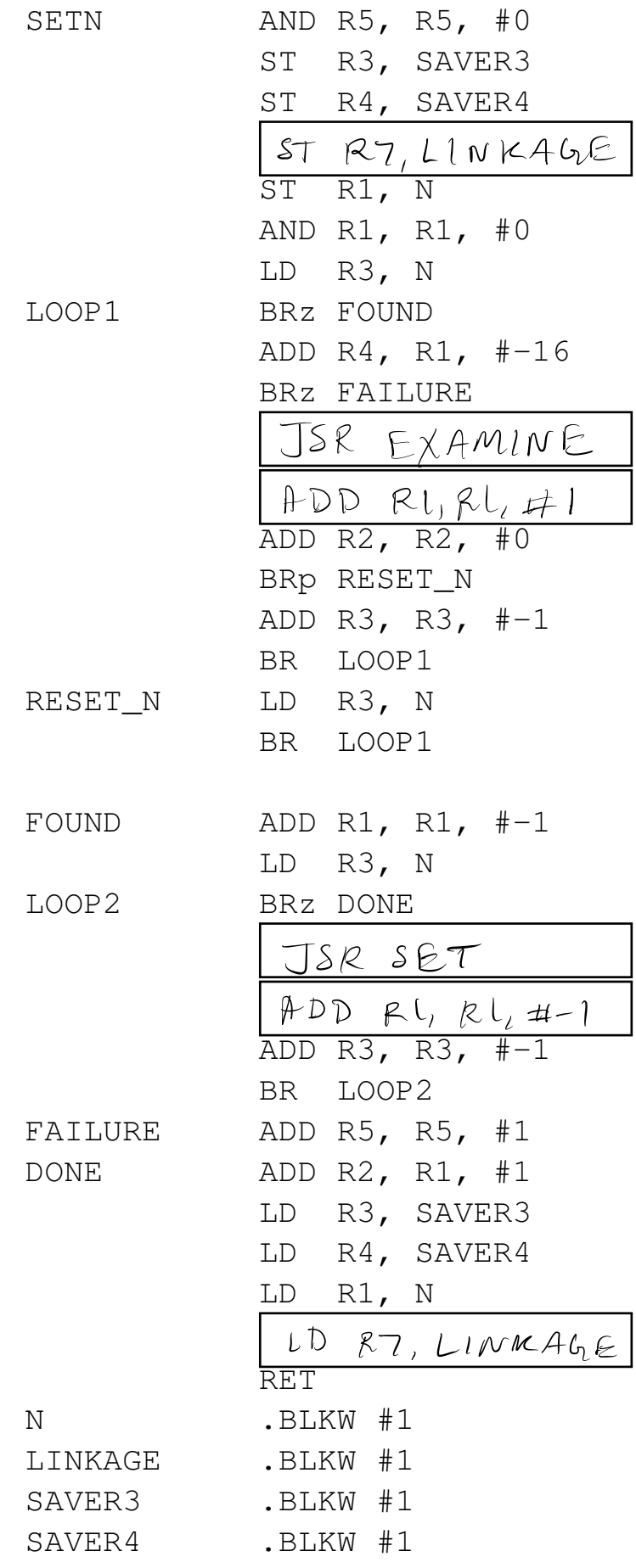

Problem 8. (20 points):

We wish to use the unused opcode 1101 to add a MUL instruction to the LC-3 ISA. The format is shown below:

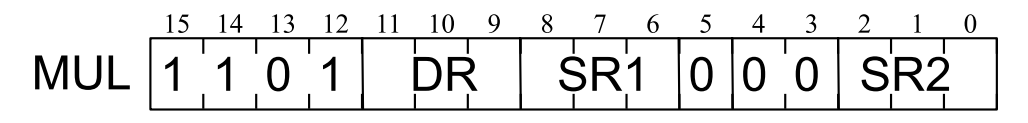

The instruction multiplies the **non-negative integers** (i.e., integers that are greater than or equal to zero) that are in SR1 and SR2, puts the result in DR, and sets the condition codes (based on the value of the result). SR1, SR2, and DR are LC-3 general purpose registers. You should assume that DR is different from SR1 and SR2. To implement this instruction, we must also use a special purpose register called TEMP.

Part a. (10 points): Complete the state machine to implement MUL.

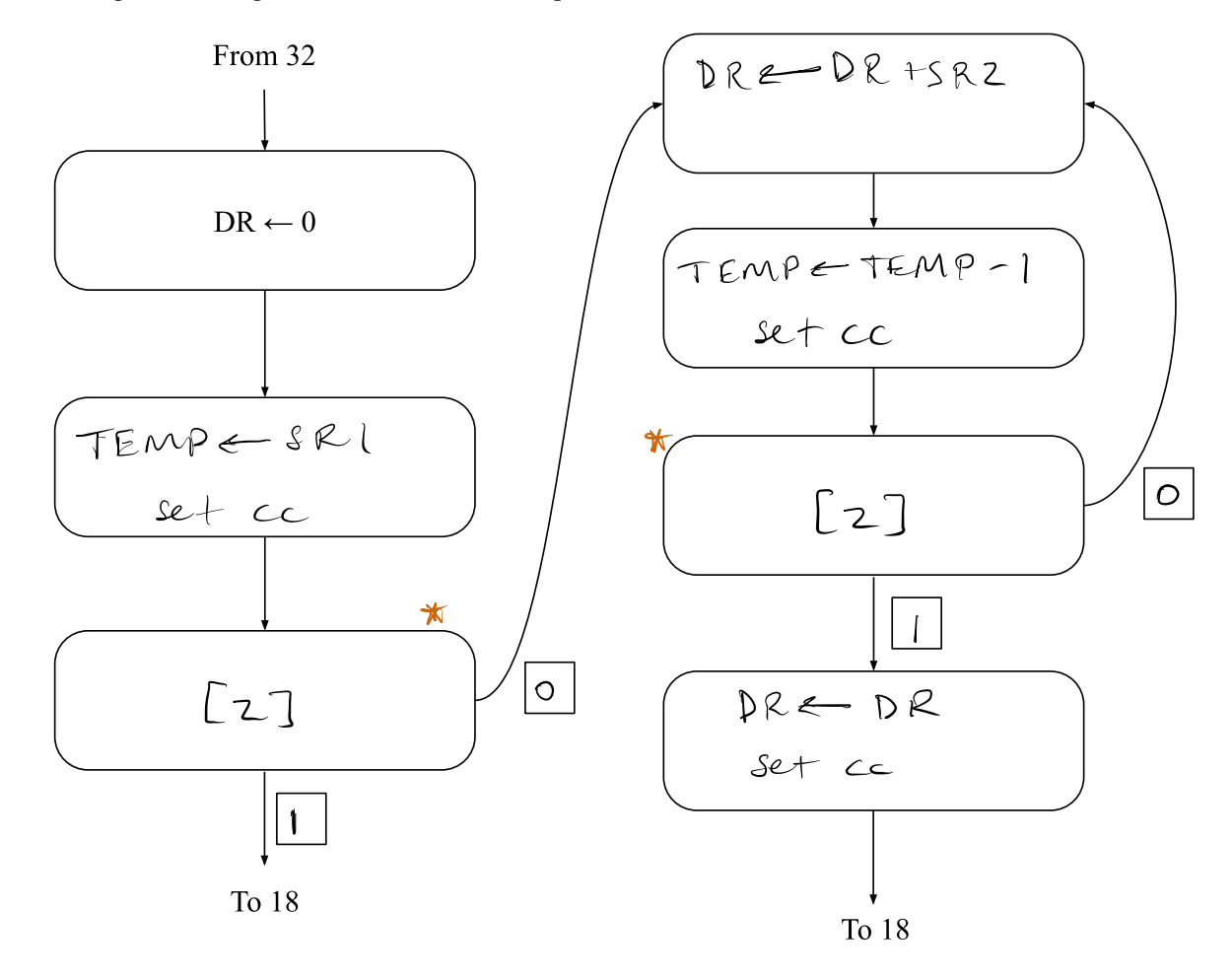

PROBLEM CONTINUES ON NEXT PAGE Also accepted:  $\sqrt{4/8}$  $\lfloor p \rfloor$  $\mathcal{O}/\mathcal{O}$ 12

\*\* We did not penalise for<br>modifying the sance<br>registers.

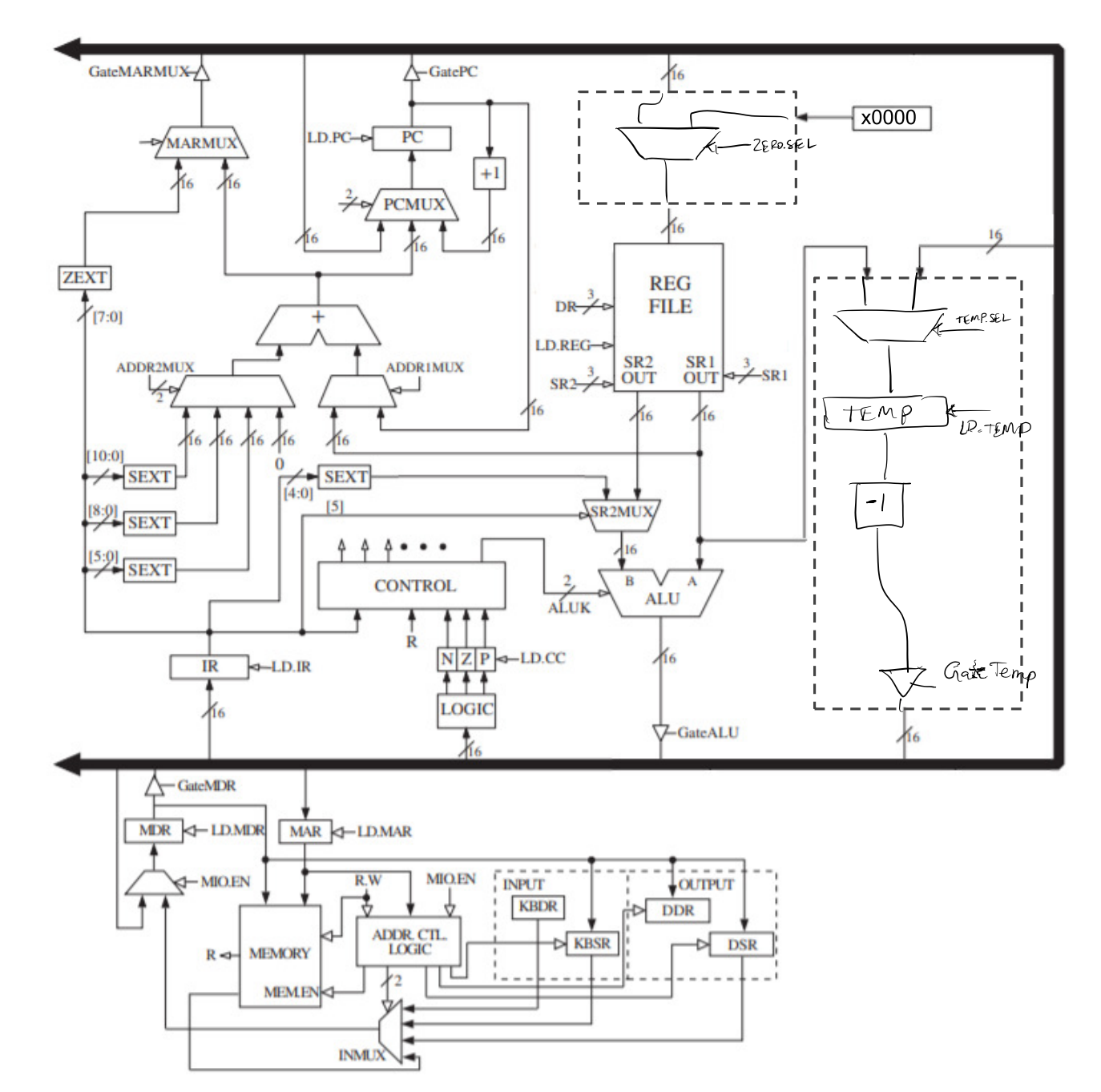

Part b. (10 points): Complete the data path to implement MUL by adding the necessary structures and control signals in the spaces within the dotted lines.

### Problem 9. (20 points):

A user program executing on an LC-3 computer takes 283 clock cycles to execute. The table below identifies nine of the 283 clock cycles during the execution of the program. Your job is to identify which state the computer is in during each of the nine clock cycles and what the contents of the PC, PSR, MAR, and MDR are at the END of each of the nine clock cycles. Assume memory accesses take 5 clock cycles. Assume that user programs run at PL0. Note that a part of this problem is to figure out the starting address of the user program.

In case you forgot (or don't have it on your three extra sheets),  $PSR[15] = 0$  means privileged mode, and  $PSR[15] = 1$ means user mode. PSR[10:8] specify the priority level of the program. PSR[2:0] specify the condition codes.

### For counting clock cycles, use the complete state machine (i.e., the one that includes the states that test for ACV exceptions).

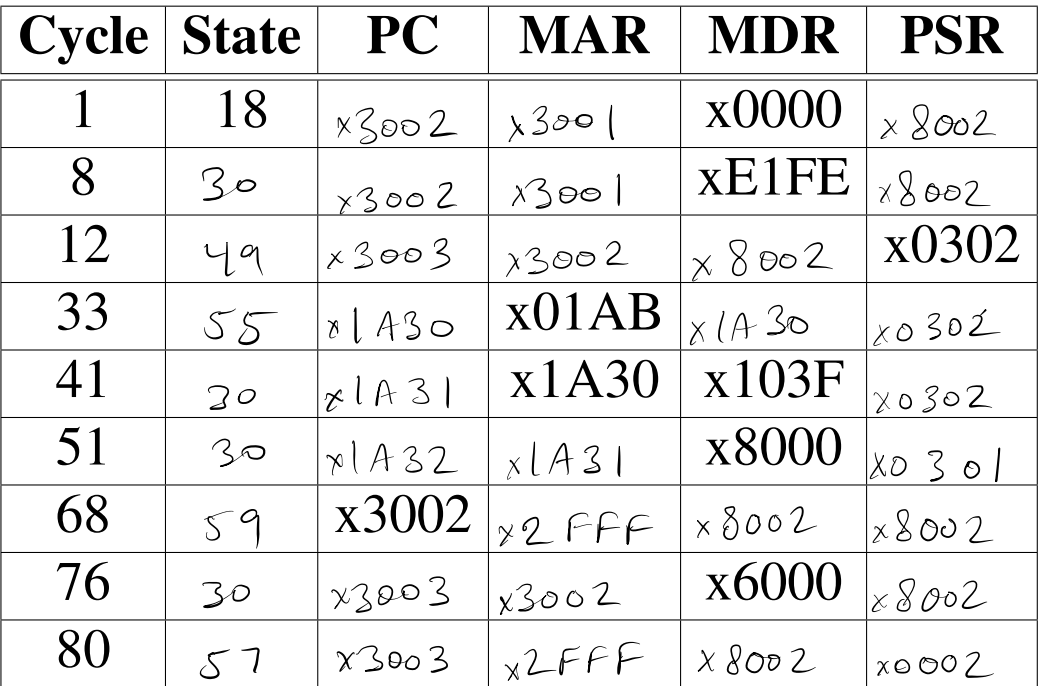

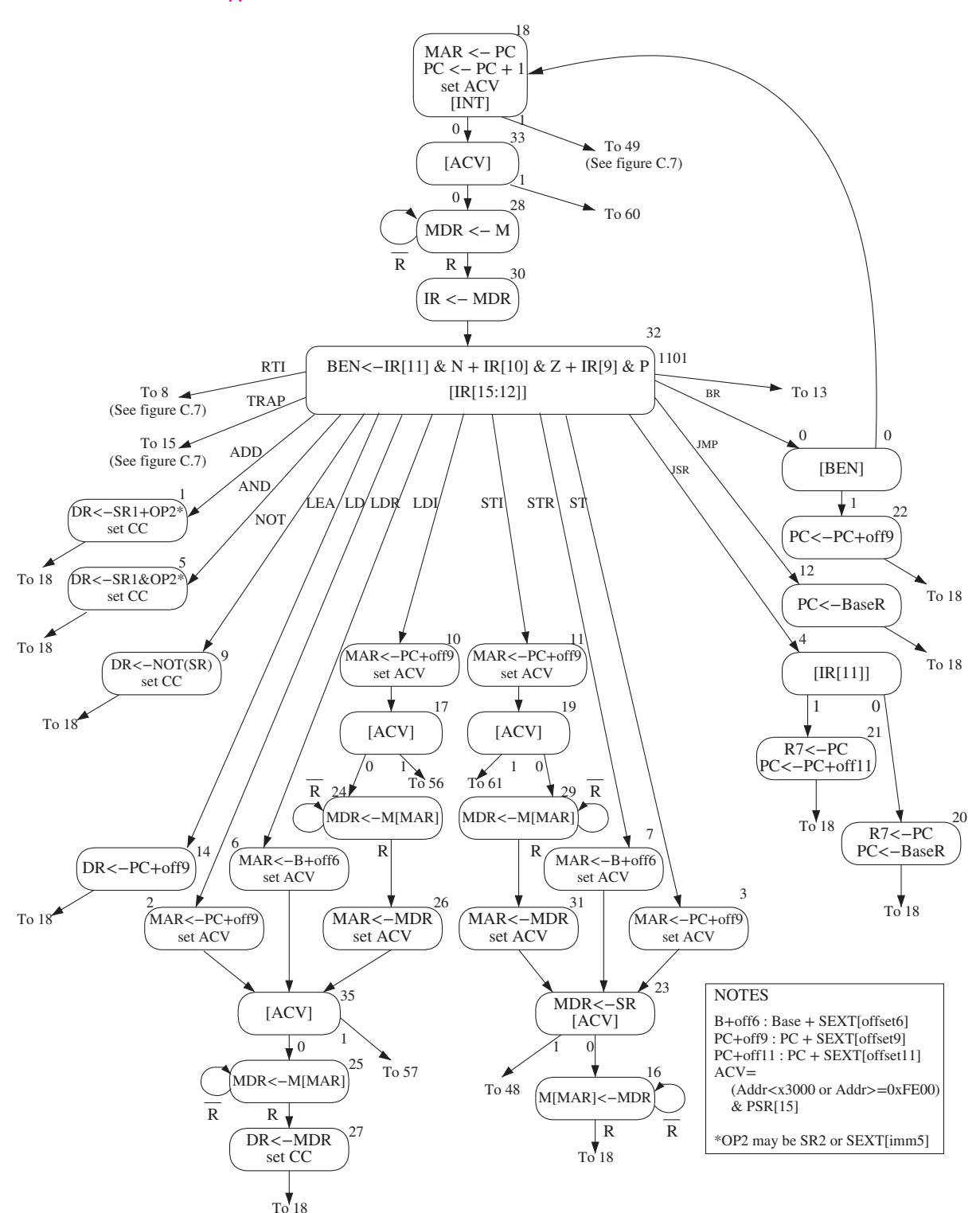

**Figure C.2 A state machine for the LC-3.**

**702 appendix C** The Microarchitecture of the LC-3

#### **704 appendix C** The Microarchitecture of the LC-3

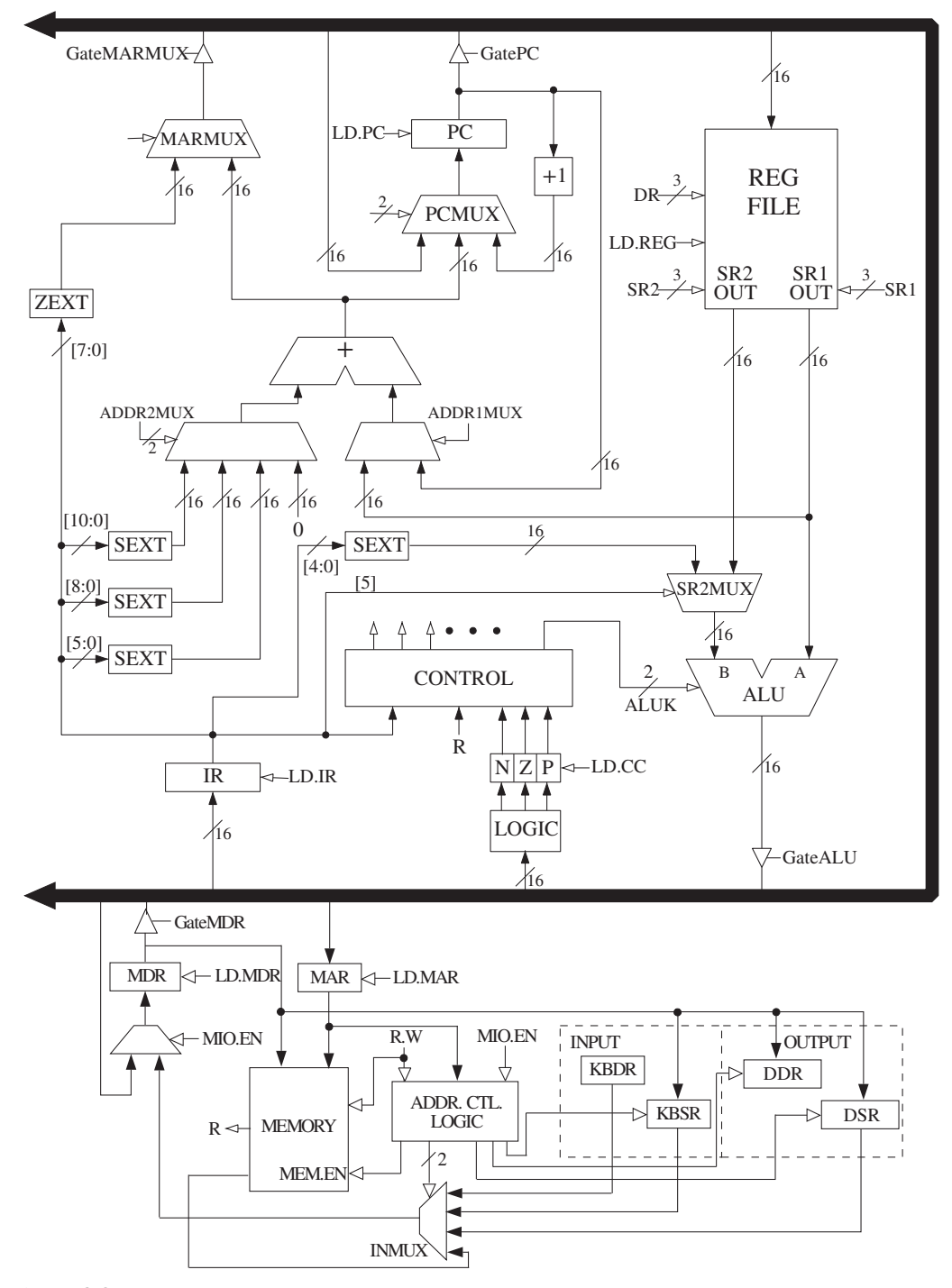

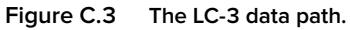

|             |                               |                                                                                                    |   | 15 14 13 12 11 10 9 8 7 6                                    |        |                                                                   |                          | 5                                                    |                                                                                                    |                          |                                                                                                    | 4 3 2 1 0                        |  |
|-------------|-------------------------------|----------------------------------------------------------------------------------------------------|---|--------------------------------------------------------------|--------|-------------------------------------------------------------------|--------------------------|------------------------------------------------------|----------------------------------------------------------------------------------------------------|--------------------------|----------------------------------------------------------------------------------------------------|----------------------------------|--|
| $ADD+$      | $\overline{1}$ $\overline{1}$ | 0001<br>$\frac{1}{1}$                                                                                                    |   | $\overline{\phantom{0}}$<br>DR.<br>$\perp$                   |        | SR <sub>1</sub><br>$1 - 1$                                        |                          | 0                                                    |                                                                                                    | 00<br>$\mathbf{1}$       |                                                                                                    | $ $ SR2<br>$-1$ $-1$             |  |
| $ADD+$      |                               | 0001<br>$1 - 1 - 1$                                                                                                    |   | $\overline{\phantom{a}}$<br>Π<br>DR.<br>$\mathbf{1}$         |        | $\overline{\phantom{0}}$<br>SR <sub>1</sub><br>$\mathbf{L}$       |                          | $\mathbf{1}$                                         |                                                                                                    | П                        | $\top$<br>imm <sub>5</sub><br><b>The Contract of the Contract of the Contract of the Contract of the Contract of the Contract of the Contract of the Contract of the Contract of the Contract of the Contract of the Contract of the Contract of the Contract </b> | $\top$<br>$\perp$                |  |
| $AND+$      | $\overline{1}$                | 0101<br>$\begin{array}{c c} \hline \textbf{1} & \textbf{1} & \textbf{1} \\ \hline \textbf{1} & \textbf{1} & \textbf{1} \\ \hline \end{array}$                                                 |   | DR.<br>$1 - 1$                                               |        | SR <sub>1</sub><br>$\mathbf{L} = \mathbf{L}$                      |                          | 0                                                    | т                                                                                                    | 00<br>$\mathbf{1}$       |                                                                                                    | т<br>SR <sub>2</sub><br>$-1 - 1$ |  |
| $AND+$      |                               | 0101<br>$1 - 1 - 1$                                                                                                    |   | $\overline{1}$ $\overline{1}$<br>DR.<br>$\frac{1}{2}$        |        | $\overline{1}$ $\overline{1}$<br>SR <sub>1</sub><br>$\frac{1}{2}$ |                          | $\overline{1}$                                       |                                                                                                    | $\overline{\phantom{0}}$ | $\overline{1}$<br>imm <sub>5</sub><br>$\mathsf{imm}$                                                                                                    | $\top$                           |  |
| <b>BR</b>   | $\overline{1}$                | ┯<br>0000<br>$\begin{array}{c c} \hline \textbf{1} & \textbf{1} & \textbf{1} \\ \hline \textbf{1} & \textbf{1} & \textbf{1} \\ \hline \end{array}$                                            |   | n   z   p                                                    |        | $\overline{1}$                                                    |                          |                                                      | PCoffset9                                                                                                    |                          | $\top$<br>$\top$                                                                                                    |                                  |  |
| <b>JMP</b>  |                               | 1100<br>$\begin{array}{c c} \hline \textbf{1} & \textbf{1} & \textbf{1} \\ \hline \textbf{1} & \textbf{1} & \textbf{1} \\ \hline \end{array}$                                                 |   | $\overline{1}$<br>000<br>$\mathbf{L}$                        |        | BaseR                                                             |                          |                                                      |                                                                                                    |                          | 000000                                                                                                    |                                  |  |
| <b>JSR</b>  |                               | 0100<br>$1 - 1 - 1$                                                                                                    | 1 |                                                              | $\top$ |                                                                   |                          |                                                      | PCoffset11                                                                                                    |                          |                                                                                                    |                                  |  |
| <b>JSRR</b> |                               | $\top$<br>0100<br>$1 - 1 - 1$                                                                                                    | 0 | Τ<br>00<br><b>Contract</b>                                   |        | $\mathbf{1}$ and $\mathbf{1}$ and $\mathbf{1}$                    | ⊤                        |                                                      | BaseR 000000<br>the contract of the con-                                                                                                    |                          |                                                                                                    |                                  |  |
| $LD+$       | $\overline{1}$                | ┱<br>0010                                                                                                    |   | $\overline{1}$<br>DR.                                        |        | ┬                                                                 | $\top$                   | $\overline{\phantom{0}}$<br>$\overline{\phantom{a}}$ | PCoffset9                                                                                                    | $\overline{\phantom{a}}$ | $\top$                                                                                                    |                                  |  |
| $LDI+$      |                               | $\overline{+}$<br>1010<br>$\begin{array}{c c c c} \hline \textbf{1} & \textbf{1} & \textbf{1} & \textbf{1} \\ \hline \textbf{1} & \textbf{1} & \textbf{1} & \textbf{1} \\ \hline \end{array}$ |   | $\overline{ }$<br>DR.<br>$\frac{1}{2}$                       |        | $\frac{1}{1}$                                                     |                          |                                                      | PCoffset9<br>$\begin{array}{c c c c c} \hline \textbf{1} & \textbf{1} & \textbf{1} & \textbf{1} \\ \hline \textbf{1} & \textbf{1} & \textbf{1} & \textbf{1} \\ \hline \end{array}$ |                          |                                                                                                    |                                  |  |
| $LDR^+$     |                               | 0110                                                                                                    |   | $\overline{1}$<br>DR.<br>$\perp$                             |        | BaseR<br>$1 - 1 -$                                                |                          |                                                      | $\begin{array}{ c c c c c }\n\hline\n&\text{offset6}\n\end{array}$                                                                                                    |                          |                                                                                                    |                                  |  |
| <b>LEA</b>  |                               | $\begin{array}{c c} \hline \textbf{1} & \textbf{1} & \textbf{1} \\ \hline \textbf{1} & \textbf{1} & \textbf{1} \\ \hline \end{array}$<br>1110<br>$1 - 1 - 1$                                  |   | $\equiv$<br>DR.<br>$\frac{1}{2}$                             |        |                                                                   | $\overline{\phantom{0}}$ |                                                      | $\overline{1}$ and $\overline{1}$ and $\overline{1}$<br>PCoffset9<br>the contract of the contract of the                                                                           |                          |                                                                                                    |                                  |  |
| $NOT+$      |                               | $\overline{1}$ $\overline{1}$ $\overline{1}$ $\overline{1}$<br>1001                                                                                                    |   | $\overline{1}$<br>DR.<br>$\frac{1}{2}$                       |        | SR                                                                |                          |                                                      | $\begin{tabular}{c c c c} \hline & & & & & & & \\ \hline \end{tabular}$                                                                                                    |                          | 111111                                                                                                    |                                  |  |
| <b>RET</b>  |                               | $\begin{array}{c c} \hline \textbf{1} & \textbf{1} & \textbf{1} \\ \hline \textbf{1} & \textbf{1} & \textbf{1} \\ \hline \end{array}$<br>1100<br>$1 - 1 - 1$                                  |   | $\overline{\phantom{1}}$<br>000<br>$\mathbf{1}$ $\mathbf{1}$ |        | $\frac{1}{1}$<br>111                                              |                          |                                                      |                                                                                                    |                          | 000000<br>$-1$ $-1$ $-1$                                                                                                    |                                  |  |
| RTI         | 1000                          | $\overline{1}$<br>$1 - 1 - 1$                                                                                                    |   | $\overline{1}$                                               |        |                                                                   |                          | $\top$                                               | 00000000000<br>.                                                                                                    |                          |                                                                                                    |                                  |  |
| ST          |                               | $\overline{1}$ $\overline{1}$ $\overline{1}$ $\overline{1}$<br>0011                                                                                                    |   | $\overline{1}$<br>SR.<br>$1 - 1$                             |        |                                                                   | $\top$                   | $\overline{\phantom{0}}$<br>$\top$                   | PCoffset9                                                                                                    | $\overline{\phantom{a}}$ |                                                                                                    |                                  |  |
| <b>STI</b>  |                               | $\begin{array}{c c} \hline \textbf{1} & \textbf{1} & \textbf{1} \\ \hline \textbf{1} & \textbf{1} & \textbf{1} \end{array}$<br>1011<br>the contract of the                                    |   | Г<br><b>SR</b><br>$\mathbf{1}$ and $\mathbf{1}$              |        |                                                                   |                          |                                                      |                                                                                                    |                          |                                                                                                    | $\top$<br>$PCoffset9$            |  |
| <b>STR</b>  | 0111                          | ┯                                                                                                    |   | <b>SR</b>                                                    |        | <b>BaseR</b>                                                      |                          |                                                      |                                                                                                    |                          | offset6                                                                                                    |                                  |  |
| <b>TRAP</b> | 1111                          |                                                                                                    |   | 0000                                                         |        |                                                                   |                          |                                                      | trapvect8                                                                                                    |                          |                                                                                                    |                                  |  |
| reserved    | 1101                          |                                                                                                    |   |                                                              |        |                                                                   |                          |                                                      |                                                                                                    |                          |                                                                                                    |                                  |  |

**Figure A.2 Format of the entire LC-3 instruction set. Note:** + **indicates instructions that modify condition codes**

the event that causes the program that is executing to stop. Interrupts are events that usually have nothing to do with the program that is executing. Exceptions are events that are the direct result of something going awry in the program that is executing. The LC-3 specifies three exceptions: a privilege mode violation, an illegal opcode, and an ACV exception. Figure C.7 shows the state machine that carries these out. Figure C.8 shows the data path, after adding the additional structures to Figure C.3 that are needed to make interrupt and exception processing work.

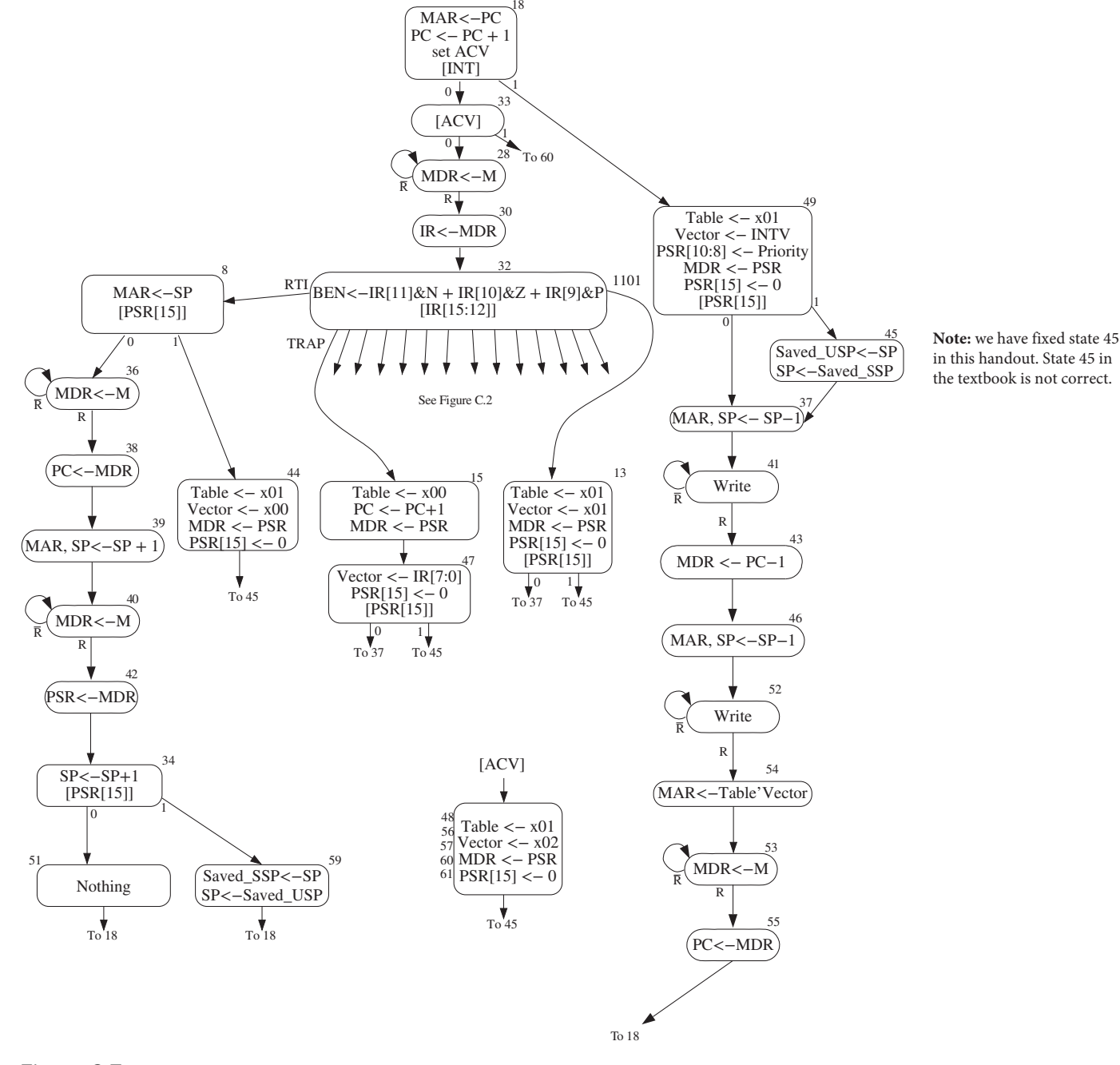

**Figure C.7 LC-3 state machine showing interrupt control.**

### **C.3** The Data Path **705**

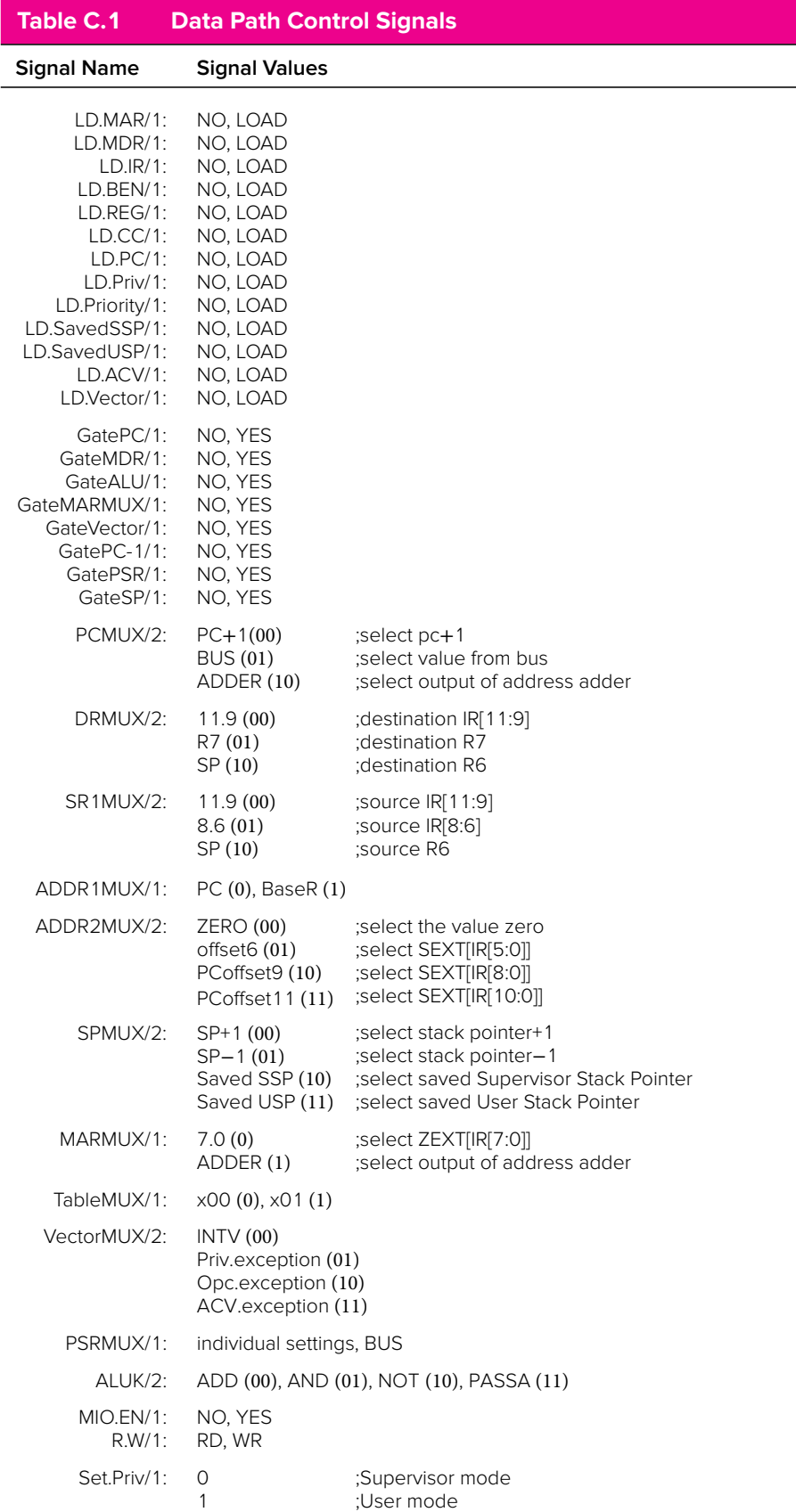

## **A.3** Interrupt and Exception Processing

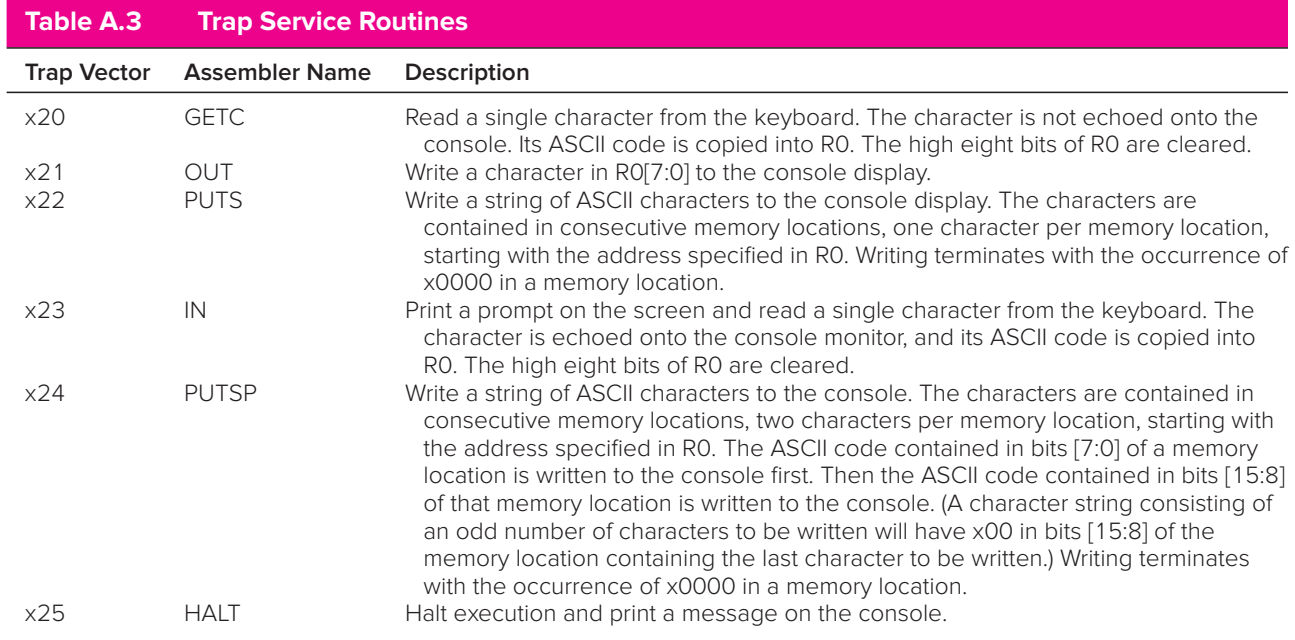